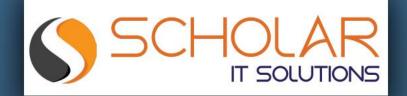

# This Online Webinar is organized by Scholar IT Solutions

- Scholar IT is IT Solutions provider Scholar IT is a group of Professionals with Technical and Domain Expertise and now an experienced and robust team of efficient people are serving its clients(entire USA) It is one of the best company in US.
- You can follow Scholar IT social network like website, Facebook page and LinkedIn page.

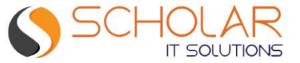

# Oracle Database Migration to Cloud

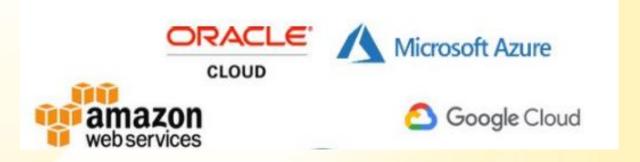

**ANURAG KUMAR PANDEY** 

(Database Migration Expert)

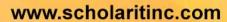

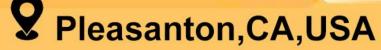

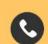

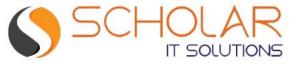

# Agenda

- Why migrate the database to the cloud?
- Oracle database in the cloud
- Database Migration Lifecycle
- Migration Strategies (7R's)
- Deep Dive with lift & Shift
- Q&A

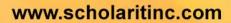

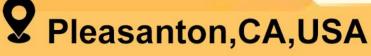

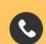

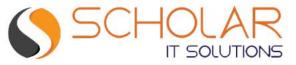

Why migrate the database to the cloud?

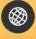

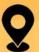

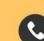

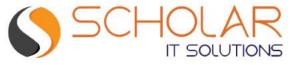

# Why Migrate Database to the Cloud?

Database Migrate means to move database/data from one platform to another platform.

There are possible reasons:

- Lack of Hardware/Compute Resources
- Database Features
- Move to cloud to reduce the current cost
- Move away from Datacenter

We all know that moving data from one place to another place is not very easy and this could be a big problem when we are not follow any strategy/planning

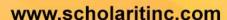

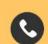

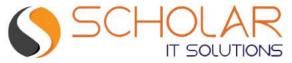

Oracle Database in cloud

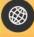

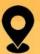

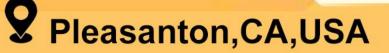

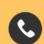

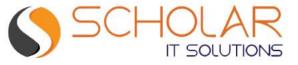

## Oracle Database in Cloud

Oracle database is RDBMS developed by Oracle company. This is a very popular database and is commonly used for running OLTP, OLAP, and mixed database workload.

Major options are available to support the Oracle database in cloud:

- IAAS (Infrastructure as a Service)
- DBaaS (Database as a service)
- Bare Metal Solutions

|            | AWS        | Azure   | Google  | Oracle            |
|------------|------------|---------|---------|-------------------|
| laaS       | EC2        | VM      | VM      | VM                |
| DBaaS      | Oracle RDS | Not yet | Not yet | Oracle Autonomous |
| Bare Metal | Yes        | Yes     | Yes     | Yes               |

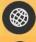

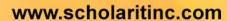

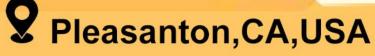

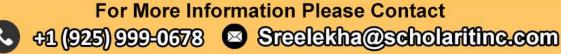

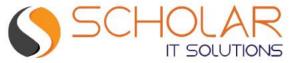

Database Migration Lifecycle

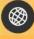

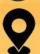

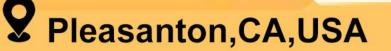

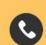

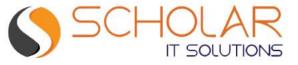

# Database Migration Lifecycle

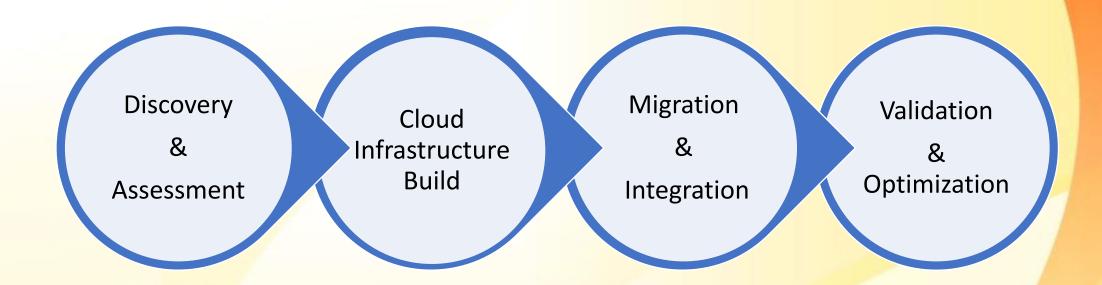

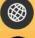

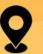

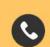

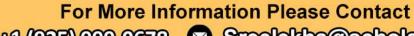

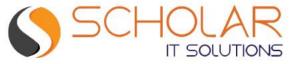

#### Discovery & Assessment :

Focus on cloud readiness, understand current database landscape using input provided by customers during the workshop, analyze AWR report, blockers, application dependency, etc.

• Cloud Infrastructure Build:

Provision and configure cloud landing zone as cloud services that support workloads

Migration & Integration:

Once the Landing zone is ready, migrate the database workload and integrate it with the application

Validation & Optimization:

After Migration is done, monitor the resources and ensure that everything is working as per requirement.

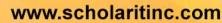

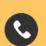

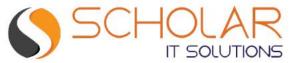

Migration Strategy (7R's)

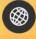

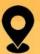

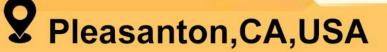

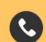

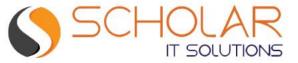

# Migration Strategies – 7R's

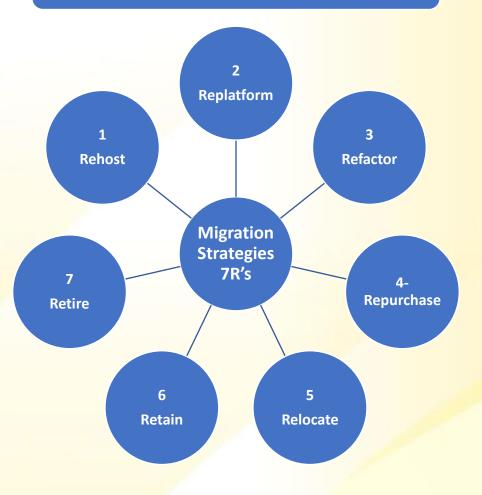

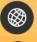

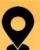

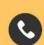

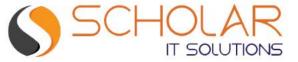

#### Rehost:

Lift & Shift as a migrating database without any change in respect of database and Operating System (OS).

**Example**: Oracle to Oracle

#### Replatform:

Lift & Reshape as migration database with change version or OS version or platform.

Migrate to DBaaS as Oracle RDS, Oracle Autonomous

**Example:** Oracle 12 to Oracle 19c, Oracle to AWS Oracle RDS

#### Refactor:

Re-architect as migration database to one database engine to another engine

**Example**: Oracle to Postgres

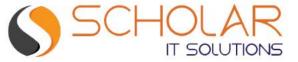

#### Repurchase:

Replace as leverage cloud-native solutions/services SAAS Model

#### Relocate:

Database services running on VMware and migrate to the cloud without purchasing new hardware and leveraging existing licenses.

#### Retain:

Re-visit as stay with on-premise because not able to migrate due to the legacy application or compatibility issues

#### Retire:

Decommission the database as No longer in use or End of Life

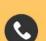

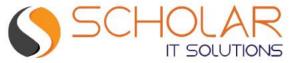

Deep Dive with Lift & Shift

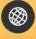

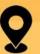

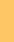

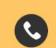

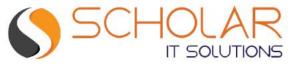

# Deep Dive with Lift & Shift: Oracle Database

Lift & Shift migration approach is about migrating the database to the cloud without any change in the database or OS with minimal change.

- Database Native Tools
  - Data pump
  - RMAN
  - Data guard
  - Goldengate
- Cloud Native Tools
  - Cloud Endure, AWS MGN (Application Migration Service)
  - Azure Migrate

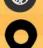

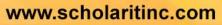

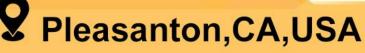

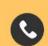

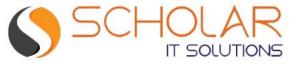

# Summary

- Why migrate the database to the cloud?
- Oracle database in the cloud
- Database Migration Lifecycle
- Migration Strategies (7R's)
- Deep Dive with lift & Shift

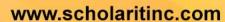

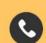

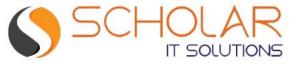

### **Additional Resources**

- Accelerate your cloud adoption with Microsoft and Oracle: https://azure.microsoft.com/en-us/solutions/oracle/
- Oracle and Amazon Web Services: <a href="https://aws.amazon.com/oracle/">https://aws.amazon.com/oracle/</a>
- Oracle workloads to Google Cloud: https://cloud.google.com/solutions/migrate-oracle-workloads
- Cloud adoption with Oracle Cloud: <a href="https://docs.oracle.com/en-">https://docs.oracle.com/en-</a> us/iaas/Content/GSG/Concepts/baremetalintro.htm

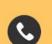

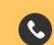

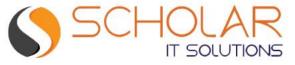

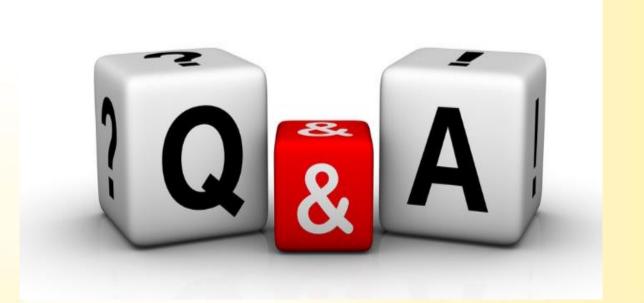

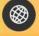

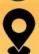

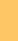